## **LAMPIRAN**

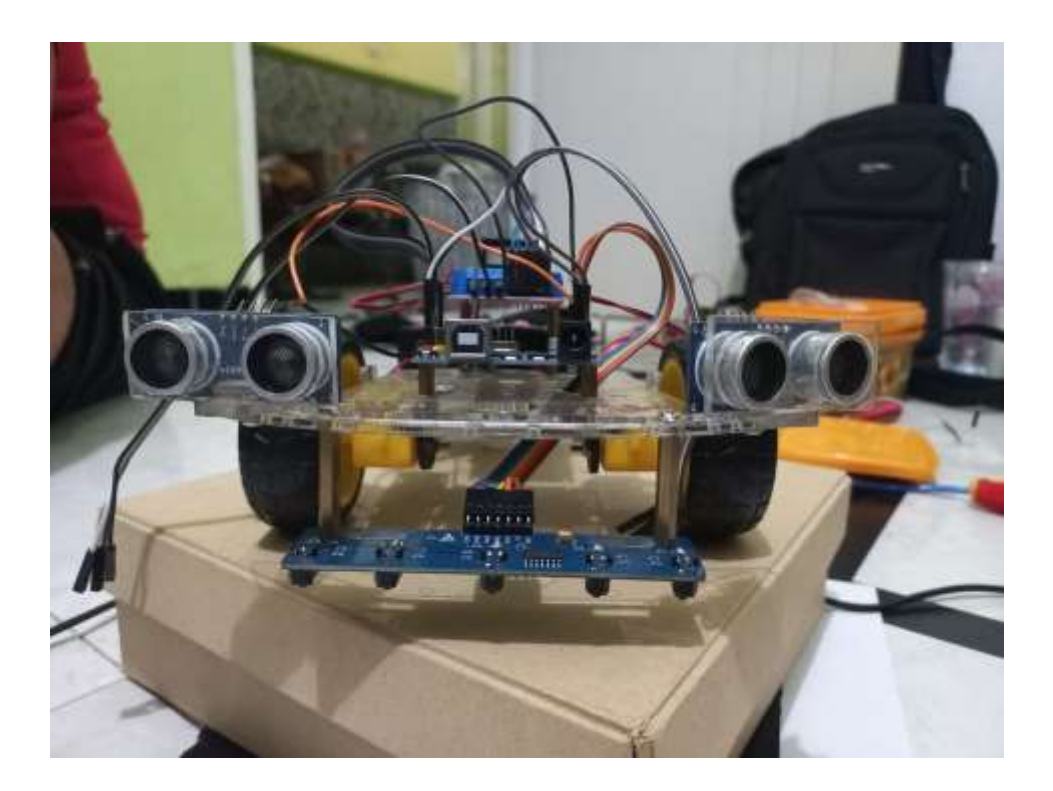

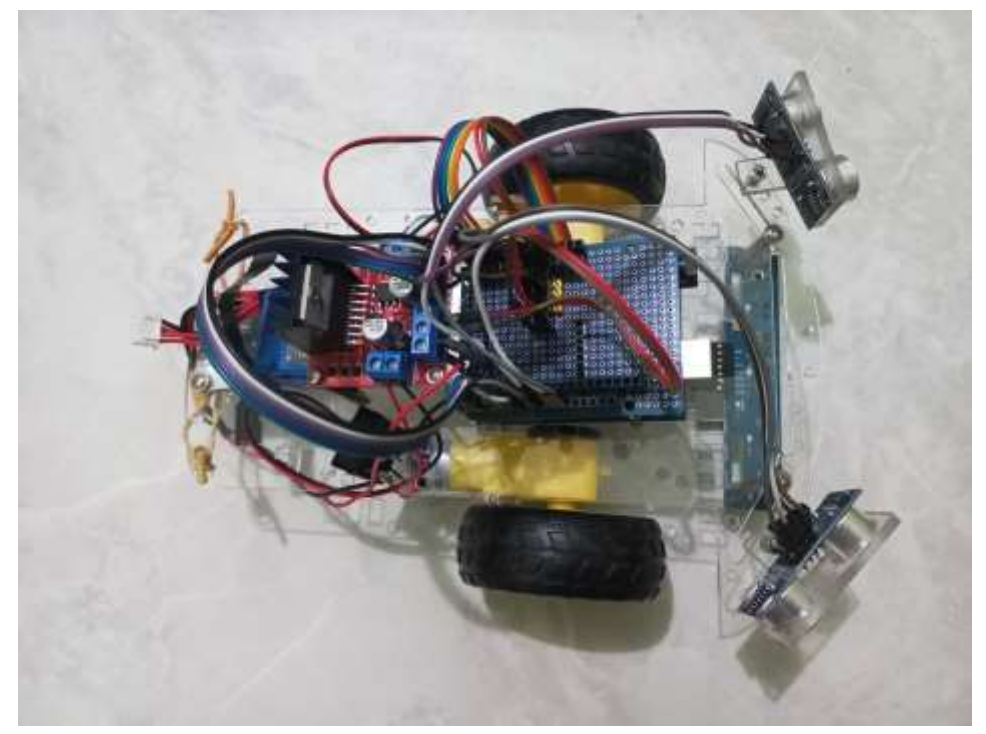

```
/*
 FUZZY LOGIC
*/
#include <L298N.h>
const int ENA = 6; // motor A (kiri)
const int IN1 = 8;
const int IN2 = 7;
const int IN3 = 2;
const int IN4 = 4;
const int ENB = 3; // motor B (kanan)
L298N driver(ENA, IN1, IN2, IN3, IN4, ENB);
#define sensor1 A1
#define sensor2 A2
#define sensor3 A3
#define sensor4 A4
#define sensor5 A5
#define TRIGGER kanan 10 // Pin trigger sensor ultrasonik
terhubung ke pin 2 Arduino
#define ECHO kanan 9 // Pin echo sensor ultrasonik terhubung ke
pin 3 Arduino
#define TRIGGER_kiri 12 // Pin trigger sensor ultrasonik
terhubung ke pin 2 Arduino
#define ECHO kiri 11 // Pin echo sensor ultrasonik terhubung ke
pin 3 Arduino
int speed;
int speed2;
float inputKe1;
float inputKe2;
char *GARIS[] = {"NOL", "NAIK", "FLAT", "TURUN"};char *OUTPUT[] = {'MATI", "LAMBAT", "NORMAL", "CEPATH");float MFoutput[] = \{0, 50, 75, 125\};
// membership function SENSOR ke-1
float MF1 [3][4] = \{ (0, 0, 10, 15) \}{10, 15, 20, 25},
            {20, 25, 30, 30}};
```

```
char *MF1 kondisi[] = {"DEKAT", "SEDANG", "JAUH"};
char *MF1 garis[] = {''', "", ""};
float MF1 nilai[3];
// membership function SENSOR ke-2
float MF2 [3][4] = \{ \{ 0, 0, 10, 15 \}, \}{10, 15, 20, 25},
            {20, 25, 30, 30}};
char *MF2 kondisif] = {"DEKAT", "SEDANG", "JAUH"};
char *MF2 garis[ ] = { " " , " " , " " };float MF2 nilai[3];
// RULES
char *urutanRULES[9] = {"LAMBAT", "NORMAL", "CEPAT",
                         "LAMBAT", "NORMAL", "NORMAL",
                          "LAMBAT", "NORMAL", "CEPAT"};
char *urutanRULES2[9] = {"CEPAT", "NORMAL", "LAMBAT",
                         "NORMAL", "CEPAT", "CEPAT",
                         "LAMBAT", "CEPAT", "CEPAT"};
float RULESdetail [9][4];
float RULEScariMAX [9][4];
float RULESMAX [4];
float RULESdetail2 [9][4];
float RULEScariMAX2 [9][4];
float RULESMAX2 [4];
float COG data [4][3];
float COG sum1=0;
float COG sum2=0;
float FINAL;
float terbesar=0;
float COG_data2 [4][3];
float COG sum12=0;
float COG sum22=0;
float FINAL2;
```

```
float terbesar2=0;
float duration, distance cm, duration2, distance cm2;
void ukur_Jarak(){
 // Mengirimkan pulsa ultrasonik selama 10 mikrodetik
 digitalWrite(TRIGGER kanan, LOW);
 delayMicroseconds(2);
 digitalWrite(TRIGGER kanan, HIGH);
 delayMicroseconds(8);
 digitalWrite(TRIGGER kanan, LOW);
 digitalWrite(TRIGGER_kiri, LOW);
 delayMicroseconds(2);
 digitalWrite(TRIGGER_kiri, HIGH);
 delayMicroseconds(8);
 digitalWrite(TRIGGER_kiri, LOW);
 // Membaca durasi pulsa yang dikembalikan oleh sensor 
ultrasonik
 duration = pulseIn(ECHO kanan, HIGH);
 duration2 = pulseIn(ECHO kiri, HIGH);
 // Menghitung jarak berdasarkan durasi
 inputKe1 = duration * 0.034 / 2;
 inputKe2 = duration2 * 0.034 / 2;
 Serial.print("1 ");
 Serial. println(inputKe1);
}
void tabelRules_MAX(){
 int i=0, j=0;// cari data di tabel CARI MAX
 for (i = 0; i < 9; i++) {
    RULEScariMAX[i][0]=0;
    RULEScariMAX[i][1]=0;
    RULEScariMAX[i][2]=0;
    RULEScariMAX[i][3]=0;
    // kolom 1 (INDEX nya 0)
    if(RULESdetail[i][3]==1)
RULEScariMAX[i][0]=RULESdetail[i][2]; // kolom MATI, jadi harus
1
```

```
// kolom 2 (INDEX nya 1)
    if(RULESdetail[i][3]==2)
RULEScariMAX[i][1]=RULESdetail[i][2]; // kolom PELAN, jadi harus 
\mathfrak{D}// kolom 3 (INDEX nya 2)
    if(RULESdetail[i][3]==3)
RULEScariMAX[i][2]=RULESdetail[i][2]; // kolom SEDANG, jadi 
harus 3
    // kolom 4 (INDEX nya 3)
    if(RULESdetail[i][3]==4)
RULEScariMAX[i][3]=RULESdetail[i][2]; // kolom CEPAT, jadi harus 
4
  }
  // cari data MAX dari tabel diatas 
  Serial.println("&&&&&&&&&&&&&&&&&&&&&&&&&&&");
 terbesar=0.0;
  for (i = 0; i < 9; i++) {
      if(RULEScariMAX[i][0]>terbesar)
terbesar=RULEScariMAX[i][0];
     //Serial.print(RULEScariMAX[i][0]); Serial.print("\t");
  }
  RULESMAX[0]=terbesar;
  //
 terbesar=0.0;
 for (i = 0; i < 9; i++) {
      if(RULEScariMAX[i][1]>terbesar)
terbesar=RULEScariMAX[i][1];
      //Serial.print(RULEScariMAX[i][1]); Serial.print("\t");
  }
  RULESMAX[1]=terbesar;
  //
 terbesar=0.0;
 for (i = 0; i < 9; i++) {
      if(RULEScariMAX[i][2]>terbesar)
terbesar=RULEScariMAX[i][2];
      //Serial.print(RULEScariMAX[i][2]); Serial.print("\t");
  }
  RULESMAX[2]=terbesar;
  //
  terbesar=0.0;
  for (i = 0; i < 9; i++) {
```

```
if(RULEScariMAX[i][3]>terbesar)
terbesar=RULEScariMAX[i][3];
      //Serial.print(RULEScariMAX[i][3]); Serial.print("\t");
  }
  RULESMAX[3]=terbesar; 
}
void tabelRules_MAX2(){
  \text{int } i = 0, j = 0;// cari data di tabel CARI MAX
  for (i = 0; i < 9; i++) {
    RULEScariMAX2[i][0]=0;
    RULEScariMAX2[i][1]=0;
    RULEScariMAX2[i][2]=0;
    RULEScariMAX2[i][3]=0;
    // kolom 1 (INDEX nya 0)
    if(RULESdetail2[i][3]==1)
RULEScariMAX2[i][0]=RULESdetail2[i][2]; // kolom MATI, jadi 
harus 1
    // kolom 2 (INDEX nya 1)
    if(RULESdetail2[i][3]==2)
RULEScariMAX2[i][1]=RULESdetail2[i][2]; // kolom PELAN, jadi 
harus 2
    // kolom 3 (INDEX nya 2)
    if(RULESdetail2[i][3]==3)
RULEScariMAX2[i][2]=RULESdetail2[i][2]; // kolom SEDANG, jadi 
harus 3
    // kolom 4 (INDEX nya 3)
    if(RULESdetail2[i][3]==4)
RULEScariMAX2[i][3]=RULESdetail2[i][2]; // kolom CEPAT, jadi 
harus 4
  }
  // cari data MAX dari tabel diatas
  Serial.println("&&&&&&&&&&&&&&&&&&&&&&&&&&&");
 terbesar2=0.0;
  for (i = 0; i < 9; i++) {
      if(RULEScariMAX2[i][0]>terbesar2)
terbesar2=RULEScariMAX2[i][0];
      //Serial.print(RULEScariMAX[i][0]); Serial.print("\t");
  }
  RULESMAX2[0]=terbesar2;
```

```
//
  terbesar2=0.0;
  for (i = 0; i < 9; i++) {
      if(RULEScariMAX2[i][1]>terbesar2)
terbesar2=RULEScariMAX2[i][1];
      //Serial.print(RULEScariMAX[i][1]); Serial.print("\t");
  }
  RULESMAX2[1]=terbesar2;
  //
 terbesar2=0.0;
  for (i = 0; i < 9; i++) {
      if(RULEScariMAX2[i][2]>terbesar2)
terbesar2=RULEScariMAX2[i][2];
      //Serial.print(RULEScariMAX[i][2]); Serial.print("\t");
  }
  RULESMAX2[2]=terbesar2;
  //
 terbesar2=0.0;
 for (i = 0; i < 9; i++) {
      if(RULEScariMAX2[i][3]>terbesar2)
terbesar2=RULEScariMAX2[i][3];
      //Serial.print(RULEScariMAX[i][3]); Serial.print("\t");
  }
  RULESMAX2[3]=terbesar2; 
}
void calculate_COG(){
  int i=0, j=0;//hitung tabel data nya COD
 for (i = 0; i < 4; i++) {
    COG_data[i][0] = RULESMAX[i]; // nilai MAX dari RULESMAX
    COG data[i][1] = MFoutput[i]; // nilai dari MF output
    COG\_data[i][2] = COG\_data[i][0]*COG\_data[i][1]; // hasil
kali nya
  }
  COG_sum1=0;
  COG_sum2=0;
  for (i = 0; i < 4; i++) {
    COG\_sum1 += COG\_data[i][0]; // cari SUM nya MAX
    COG sum2 += COG data[i][2]; // cari SUM nya hasil perkalian
  }
```

```
FINAL = COG sum2 / COG sum1;
}
void calculate_COG2(){
  int i=0, j=0;//hitung tabel data nya COD
 for (i = 0; i < 4; i++) {
    COG data2[i][0] = RULESMAX2[i]; // nilai MAX dari RULESMAX
    COG data2[i][1] = MFoutput[i]; // nilai dari MF output
    COG data2[i][2] = COG data2[i][0]*COG data2[i][1]; // hasil
kali nya
  }
 COG_sum12=0;
 COG_sum22=0;
 for (i = 0; i < 4; i++) {
    COG sum12 += COG data2[i][0]; // cari SUM nya MAX
    COG sum22 += COG data2[i][2]; // cari SUM nya hasil
perkalian
  }
 FINAL2 = COG sum22 / COG sum12;
}
void tabelRulesDetail(){
 int i=0, j=0;for (i = 0; i < 9; i++) {
   // kolom 1
    if(i<3){RULESdetail[i][0]=MF1_nilai[0];}
    else if(i<6){RULESdetail[i][0]=MF1_nilai[1];}
    else {RULESdetail[i][0]=MF1 nilai[2];}
    // kolom 2
   RULESdetail[i][1]=MF2 nilai[j];
    j++; if (j==3) j=0;// kolom 3 cari nilai MIN antara kolom 1 dan kolom 2
    if(RULESdetail[i][0]>RULESdetail[i][1])
RULESdetail[i][2]=RULESdetail[i][1];
    else RULESdetail[i][2]=RULESdetail[i][0];
    // kolom 4 kondisinya 1=MATI 2=PELAN 3=SEDANG 4=CEPAT
    if(RULESdetail[i][2]>0){
      if(urutankULES[i] == "MATI") RULESdetail[i][3] = 1;else if(urutanRULES[i]=="LAMBAT") RULESdetail[i][3] = 2;
```

```
else if(urutanRULES[i]=="NORMAL") RULESdetail[i][3] = 3;
      else RULESdetail[i][3] = 4;
    }
 }
}
void tabelRulesDetail2(){
  int i=0, j=0;for (i = 0; i < 9; i++) {
    // kolom 1
    if(i<3){RULESdetail2[i][0]=MF1_nilai[0];}
    else if(i<6){RULES}detai12[i][0]=MF1nnilai[1];else {RULESdetail2[i][0]=MF1 nilai[2];}
    // kolom 2
    RULESdetail2[i][1]=MF2_nilai[j];
    j++; if(j==3)j=0;
    // kolom 3 cari nilai MIN antara kolom 1 dan kolom 2
    if(RULESdetail2[i][0]>RULESdetail2[i][1])
RULESdetail2[i][2]=RULESdetail2[i][1];
    else RULESdetail2[i][2]=RULESdetail2[i][0];
    // kolom 4 kondisinya 1=MATI 2=PELAN 3=SEDANG 4=CEPAT
    if(RULESdetail2[i][2]>0){
      if(urutankULES2[i]=="MATI") RULESdetail2[i][3] = 1;else if(urutanRULES2[i]=="LAMBAT") RULESdetail2[i][3] = 2;
      else if(urutanRULES2[i]=="NORMAL") RULESdetail2[i][3] = 3;
      else RULESdetail2[i][3] = 4;
    }
 }
}
void cetak_MF1dan2(){
  Serial.print(MF1_garis[0]);Serial.print(",
");Serial.print(MF1_garis[1]);Serial.print(", 
");Serial.print(MF1_garis[2]); Serial.print(" === ");
  Serial.print(MF1_nilai[0]);Serial.print(",
");Serial.print(MF1_nilai[1]);Serial.print(", 
");Serial.println(MF1_nilai[2]);
 Serial.print(MF2_garis[0]);Serial.print(", 
");Serial.print(MF2_garis[1]);Serial.print(",
```

```
");Serial.print(MF2_garis[2]);Serial.print(", "); Serial.print(" 
==- ");
 Serial.print(MF2_nilai[0]);Serial.print(", 
");Serial.print(MF2_nilai[1]);Serial.print(", 
");Serial.print(MF2_nilai[2]);Serial.print(", 
");Serial.println();
}
void cariMF(){
 // SENSOR ke-1
 if(inputKe1<=MF1[0][0])
{MF1} garis[0]=GARIS[0];MF1 nilai[0]=0;}
 else if (inputKe1<MF1[0][1])
{MF1_garis[0]=GARIS[1];MF1_nilai[0]=(inputKe1-
MF1[0][0])/(MF1[0][1]-MF1[0][0]);}
 else if (inputKe1<=MF1[0][2])
{MF1 garis[0]=GARIS[2];MF1 nilai[0]=1;}
 else if (inputKe1<MF1[0][3])
{MF1_garis[0]=GARIS[3];MF1_nilai[0]=(MF1[0][3]-
inputKe1)/(MF1[0][3]-MF1[0][2]);}
 else {MF1 garis[0]=GARIS[0];MF1 nilai[0]=0;}
 if(inputKe1<=MF1[1][0])
{MF1 garis[1]=GARIS[0];MF1 nilai[1]=0;}
 else if (inputKe1<MF1[1][1])
{MF1_garis[1]=GARIS[1];MF1_nilai[1]=(inputKe1-
MF1[1][0])/(MF1[1][1]-MF1[1][0]);}
 else if (inputKe1<=MF1[1][2])
{MF1 garis[1]=GARIS[2];MF1 nilai[1]=1;}
 else if (inputKe1<MF1[1][3])
{MF1 garis[1]=GARIS[3];MF1 nilai[1]=(MF1[1][3]-
inputKe1)/(MF1[1][3]-MF1[1][2]);}
 else {MF1_garis[1]=GARIS[0];MF1 nilai[1]=0;}
  if(inputKe1<=MF1[2][0]){MF1 garis[2]=GARIS[0];MF1 nilai[2]=0;}
 else if (inputKe1<MF1[2][1])
{MF1_garis[2]=GARIS[1];MF1_nilai[2]=(inputKe1-
MF1[2][0])/(MF1[2][1]-MF1[2][0]);}
 else if (inputKe1<=MF1[2][2])
{MF1 garis[2]=GARIS[2];MF1 nilai[2]=1;}
 else if (inputKe1<MF1[2][3])
```

```
{MF1_garis[2]=GARIS[3];MF1_nilai[2]=(MF1[2][3]-
inputKe1)/(MF1[2][3]-MF1[2][2]);}
  else {MF1 garis[2]=GARIS[0];MF1 nilai[2]=0;}
  // SENSOR ke-2
  // dingin
  if(inputKe2<=MF2[0][0])
{MF2} garis[0]=GARIS[0];MF2 nilai[0]=0;}
  else if (inputKe2<MF2[0][1])
{MF2_garis[0]=GARIS[1];MF2_nilai[0]=(inputKe2-
MF2[0][0])/(MF2[0][1]-MF2[0][0]);}
  else if (inputKe2<=MF2[0][2])
{MF2 garis[0]=GARIS[2];MF2 nilai[0]=1;} // bener
  else if (inputKe2<MF2[0][3])
{MF2} garis[0]=GARIS[3];MF2 nilai[0]=(MF2[0][3]-
inputKe2)/(MF2[0][3]-MF2[0][2]);}
  else {MF2 garis[0]=GARIS[0];MF2 nilai[0]=0;}
  // sejuk
  if(inputKe2<=MF2[1][0])
{MF2} garis[1]=GARIS[0];MF2 nilai[1]=0;}
  else if (inputKe2<MF2[1][1])
{MF2_garis[1]=GARIS[1];MF2_nilai[1]=(inputKe2-
MF2[1][0])/(MF2[1][1]-MF2[1][0]);}
  else if (inputKe2<=MF2[1][2])
{MF2} garis[1]=GARIS[2];MF2 nilai[1]=1;}
  else if (inputKe2<MF2[1][3])
{MF2_garis[1]=GARIS[3];MF2_nilai[1]=(MF2[1][3]-
inputKe2)/(MF2[1][3]-MF2[1][2]);}
  else {MF2 garis[1]=GARIS[0];MF2 nilai[1]=0;}
  // normal
  if(inputKe2<=MF2[2][0])
{ME2} garis[2]=GARIS[0];MF2 nilai[2]=0;}
  else if (inputKe2<MF2[2][1])
{MF2_garis[2]=GARIS[1];MF2_nilai[2]=(inputKe2-
MF2[2][0])/(MF2[2][1]-MF2[2][0]);}
  else if (inputKe2<=MF2[2][2])
{ME2} garis[2]=GARIS[2];MF2 nilai[2]=1;}
  else if (inputKe2<MF2[2][3])
{MF2_garis[2]=GARIS[3];MF2_nilai[2]=(MF2[2][3]-
inputKe2)/(MF2[2][3]-MF2[2][2]);}
  else {ME2<sub>garis[2]=GARIS[0];MF2<sub>nilai[2]=0;}
```

```
}
void setup()
{
 pinMode(sensor1,INPUT);
 pinMode(sensor2,INPUT);
 pinMode(sensor3,INPUT);
 pinMode(sensor4,INPUT);
 pinMode(sensor5,INPUT);
 pinMode(TRIGGER kanan, OUTPUT); // Mengatur pin trigger
sebagai output
 pinMode(ECHO kanan, INPUT); // Mengatur pin echo sebagai
input
 pinMode(TRIGGER_kiri, OUTPUT); // Mengatur pin trigger 
sebagai output
 pinMode(ECHO kiri, INPUT); // Mengatur pin echo sebagai
input
 Serial.begin(9600);
}
void loop()
{
 int speed3, speed4;
 if(!digitalRead(sensor1)==0 && !digitalRead(sensor2)==0 && 
digitalRead(sensor3)==0 && !digitalRead(sensor4)==0 && 
!digitalRead(sensor5)==0){
   //Forward
    inkanan(L298N::MOTOR_A,LOW,HIGH); //MAJU
    inkiri(L298N::MOTOR_B,LOW,HIGH);
 }
 //line detected by left sensor
 else if(!digitalRead(sensor1)==0 && digitalRead(sensor2)==0 && 
digitalRead(sensor3)==0 && !digitalRead(sensor4)==0 && 
!digitalRead(sensor5)==0){
   //turn left
    speed3= 200;
    speed4= 200;
    inkanan(L298N::MOTOR_A,LOW,HIGH); //MAJU
    inkiri(L298N::MOTOR_B,HIGH,LOW);
  }
```

```
//line detected by left sensor
  else if(digitalRead(sensor1)==0 && digitalRead(sensor2)==0 && 
!digitalRead(sensor3)==0 && !digitalRead(sensor4)==0 && 
!digitalRead(sensor5)==0){
    //turn left
    speed3= 200;
    speed4= 200;
    inkanan(L298N::MOTOR_A,LOW,HIGH); //MAJU
    inkiri(L298N::MOTOR_B,HIGH,LOW); 
  }
    else if(digitalRead(sensor1)==0 && digitalRead(sensor2)==0
&& digitalRead(sensor3)==0 && !digitalRead(sensor4)==0 && 
!digitalRead(sensor5)==0){
    //turn left
    speed3= 200;
    speed4= 200;
    inkanan(L298N::MOTOR_A,LOW,HIGH); //MAJU
    inkiri(L298N::MOTOR_B,HIGH,LOW);
  }
  //line detected by left sensor
  else if(!digitalRead(sensor1)==0 && !digitalRead(sensor2)==0
&& digitalRead(sensor3)==0 && digitalRead(sensor4)==0 && 
!digitalRead(sensor5)==0){
    //turn left
    speed3= 200;
    speed4= 200;
    inkanan(L298N::MOTOR_A,HIGH,LOW); //MAJU
    inkiri(L298N::MOTOR_B,LOW,HIGH); 
  }
  else if(!digitalRead(sensor1)==0 && !digitalRead(sensor2)==0
&& !digitalRead(sensor3)==0 && digitalRead(sensor4)==0 && 
digitalRead(sensor5)==0){
    //turn left
    speed3= 200;
    speed4= 200;
    inkanan(L298N::MOTOR_A,HIGH,LOW); //MAJU
    inkiri(L298N::MOTOR_B,LOW,HIGH); 
  }
  else if(!digitalRead(sensor1)==0 && !digitalRead(sensor2)==0
&& digitalRead(sensor3)==0 && digitalRead(sensor4)==0 &&
```

```
digitalRead(sensor5)==0){
   //turn left
   speed3= 200;
   speed4= 200;
   inkanan(L298N::MOTOR_A,HIGH,LOW); //MAJU
   inkiri(L298N::MOTOR_B,LOW,HIGH);
 }
 //line detected by none
 else if(!digitalRead(sensor1)==0 && !digitalRead(sensor2)==0
&& !digitalRead(sensor3)==0 && !digitalRead(sensor4)==0 && 
!digitalRead(sensor5)==0){
   //stop
   speed3= 0;
   speed4= 0;
   inkanan(L298N::MOTOR_A,HIGH,LOW); //MAJU
   inkiri(L298N::MOTOR_B,LOW,HIGH); 
   int i=0, j=0;ukur Jarak();
 cariMF(); // hitung
 tabelRulesDetail(); // hitung
 tabelRulesDetail2();
 tabelRules_MAX();
 tabelRules_MAX2();
 calculate_COG();
 calculate_COG2();
 Serial.println("-------------cetak MF---------------------");
 cetak_MF1dan2();
 Serial.println("------------cetak data tabel rules------------
----------");
 for (int i = 0; i < 9; i++) {
   Serial.print("ke-");Serial.print(i+1); Serial.print("\t");
   for (int j = 0; j < 4; j++) {
     Serial.print(RULESdetail[i][j]); Serial.print("\t");
   }
   Serial.println("");
 }
 Serial.println("------------cetak data tabel rules2-----------
```

```
-----------");
 for (int i = 0; i < 9; i++) {
   Serial.print("ke-");Serial.print(i+1); Serial.print("\t");
   for (int j = 0; j < 4; j++) {
     Serial.print(RULESdetail2[i][j]); Serial.print("\t");
    }
   Serial.println("");
 }
 Serial.println("------------cetak data tabel rules MAX--------
--------------");
 for (int i = 0; i < 9; i++) {
   Serial.print("ke-");Serial.print(i+1); Serial.print("\t");
   for (int j = 0; j < 4; j++) {
     Serial.print(RULEScariMAX[i][j]); Serial.print("\t");
    }
   Serial.println("");
 }
 Serial.println("------------cetak data tabel rules MAX2-------
---------------");
 for (int i = 0; i < 9; i++) {
   Serial.print("ke-");Serial.print(i+1); Serial.print("\t");
   for (int j = 0; j < 4; j++) {
     Serial.print(RULEScariMAX2[i][j]); Serial.print("\t");
    }
   Serial.println("");
 }
 Serial.println("----------rules max------------------------");
 Serial.print("hasil rules MAX = "); 
 for (i = 0; i < 4; i++) {
   Serial.print(RULESMAX[i]); Serial.print("\t");
 }
 Serial.println("");
 Serial.println("----------rules max2------------------------
");
 Serial.print("hasil rules MAX = "); 
 for (i = 0; i < 4; i++) {
   Serial.print(RULESMAX2[i]); Serial.print("\t");
```
}

```
Serial.println("");
  Serial.println("------------data tabel COG--------------------
--");
 //COG_data
  for (i = 0; i < 4; i++) {
    for (j = 0; j < 3; j++) {
      Serial.print(COG_data[i][j]); Serial.print("\t");
    }
    Serial.println("");
  }
  //-------------
  Serial.println("------------data tabel COG2-------------------
---");
  //COG_data
  for (i = 0; i < 4; i++) {
    for (j = 0; j < 3; j++) {
      Serial.print(COG_data2[i][j]); Serial.print("\t");
    }
    Serial.println("");
  }
  Serial.print("hasil FINAL = "); Serial.println(FINAL);
  Serial.println("----------------------------------");
  Serial.print("hasil FINAL2 = "); Serial.println(FINAL2);
  Serial.println("----------------------------------");
  speed = FINAL;
  speed2 = FINAL2;kanan(L298N::MOTOR A,LOW,HIGH); //MAJU
  kiri(L298N::MOTOR B,LOW,HIGH);
  }
  delay(5000); // Wait for 1000 millisecond(s)
}
void inkanan(int motor,int state1,int state2) {
  driver.setup_motor(motor,state1,state2);
  driver.drive motor(motor,speed);
}
```